## Photoshop 2021 (Version 22.3) Download Activator Serial Key WIN + MAC {{ Hot! }} 2022

Installing Adobe Flash is both easy and simple. First, you need to download the Adobe Flash software. You can download the installation.exe file from Adobe's website. Once the download is complete, you need to open the file and follow the on-screen instructions. Once the installation is complete, you need to crack Adobe Flash. To do this, you need to download a crack for the version of Adobe Flash that you want to use. Once the crack is downloaded, you need to open the file and follow the instructions on how to apply the crack. After the patching process is complete, the software is cracked and ready to use.

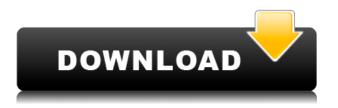

If you liked the interface of Photoshop tools, you should try the GeekTool to patch it up a bit. You can import and export work easily and guickly, and the global search function is very helpful. So my next friend sent me to Mac so I can use it on MacBook is currently trying to switch to Photoshop. The aim of program is obviously to do this is the best way that they can compete with photo editing software such as that Photoshop is a powerful photo editing tool and that is one of the best. This tool has a high resolution and offers a wide range of editing tools. I found that it is a good tool not only for graphic design, but for all images. The program is highly sophisticated, and it is not for beginners. Even if you perform this tool carefully, there is no guarantee of a perfect result. But if you do not place the right amount of energy, the result will not be perfect that's why you should choose this tool carefully. When you are a photographer, you may get a RAW photo file, and you want to edit the photo. But Adobe Photoshop is one of the most common photo editing software for the professional image editing. Because Photoshop is developed by the Adobe Company, so it is very powerful and fast. In addition, it can also simulate art to offer a photo editing software, not only for graphic design. And if you have more knowledge in Photoshop, you can edit your photo, then you can create PDF files, animations and more. If you are a beginner, you can use the tutorials in the Internet to learn Photoshop. File format is one of the most common files that save file in the graphic design studio, so it is very simple to use the software. So you can edit almost any file to use Photoshop. Adobe Photoshop is a photo editing software and graphic design software for professional editors.

## Photoshop 2021 (Version 22.3) Licence Key Incl Product Key {{ Hot! }} 2022

The option is that you can make your own responsive layout and the best part is that it is a completely free way of achieving a professional-looking website without having to pay for a designer.

Similarly, these websites meant for the small-time business owner are usually used to showcase their brand and sell their products. These sites are designed for the small-time business owner with a passion for quality who wants affordable but highly professional-looking websites. When it comes to RAM, again, if you are able to buy more than do so. RAM is what allows your computer to handle multiple tasks at once. When working as a designer or digital artist, using multiple Adobe applications at the same time can become a very normal practice. Adobe applications can be very taxing on any computer and more RAM helps to complete those tasks quickly. Many photographers do not, or cannot, use a full-featured personal computer at home. Their choice is usually limited to inexpensive models. This is because personal computers used in households are usually based on designs that are designed for consumers and are thus lacking in resources, such as RAM. RAM is what allows your computer to handle multiple tasks at once. The most obvious example is the display and the mouse, which takes up a lot of RAM. A program will stop you from using other files as well as affect the speed with which you can edit images or process files.

This means that a good rule of thumb is to get the computer sold with as much RAM as you can afford, even when you are using a 2000 or older computer. RAM is not very easy to upgrade, as it requires soldering to get replacement modules. Most computers sold at the time of reading do not have more than 4GB of RAM. e3d0a04c9c

and